## *mini Mac Основи* посібник Отримайте

У посібнику Основи Мас тіпі наведено докладні відомості шодо налаштування та використання Mac mini. Щоб переглянути посібник, перейдіть на сторінку help apple.com/macmini.

## Підтримка

Докладну інформацію наведено на сторінці www.apple.com/support/ тастіпі. Щоб звернутися до компанії Apple, перейдіть на сторінку support.apple.com/contact.

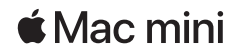

## Bitaємо з вашим новим Mac mini

.<br>Натисніть кнопку живлення, щоб запустити Мас mini, Асистент настроювання допоможе почати роботу.

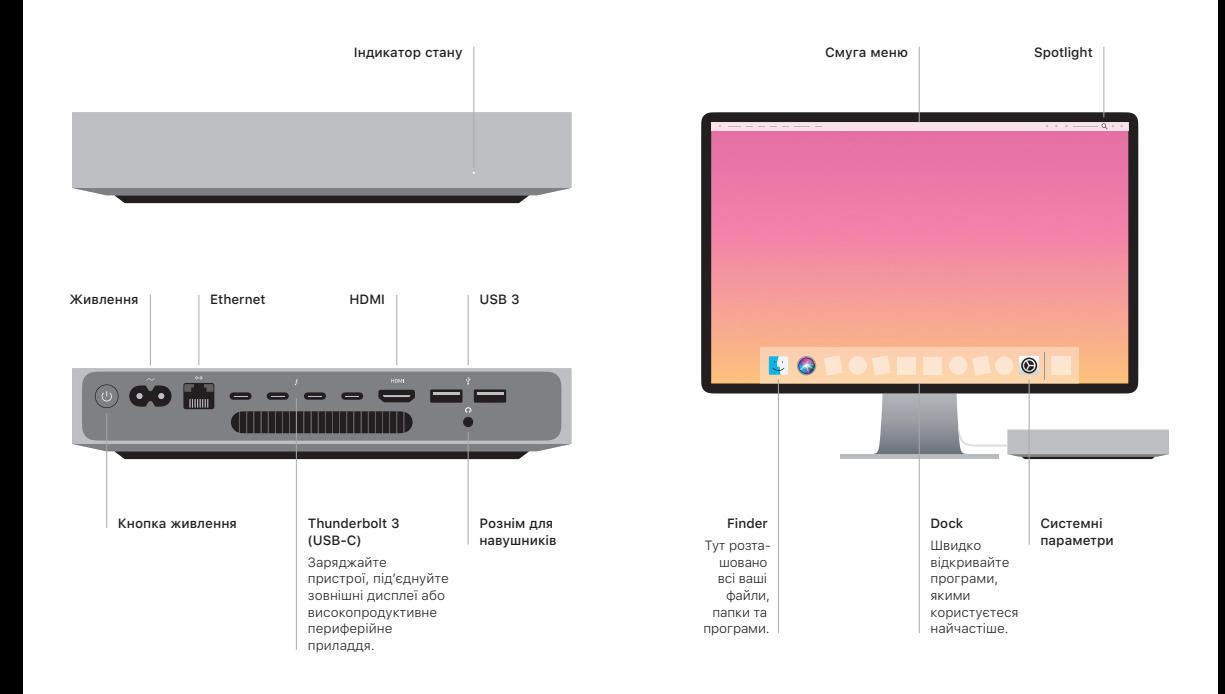